# **Emisión de información registral con firma electrónica avanzada institucional de DGR.**

Esc. Dra. Silvana Rodriguez Gonzalez. Integrante de la Comisión de Derecho Informático y Tecnológico de la Asociación de Escribanos del Uruguay [esc.silvanarodriguezgonzalez@gmail.com](mailto:Esc.silvanarodriguezgonzalez@gmail.com)

**Resumen.** En el presente trabajo se pretende exponer un nuevo avance en la utilización de recursos informáticos en el ejercicio de la profesión notarial en Uruguay. Se realiza una reseña de esta herramienta, realizándose algunas consideraciones respecto a su aplicación práctica. Finalmente se realiza una breve conclusión.

# **1 Introducción**

En la edición anterior de este Simposio se planteaba la existencia de varios recursos informáticos con los que contamos los Escribanos para ejercer nuestra profesión.

Al referirse a recursos informáticos se incluyen en este concepto simuladores, páginas Web, aplicaciones, simuladores, tramites en línea etc. que poseen contenido notarial o a las que se puede o deba recurrir en el ejercicio de la profesión notarial.

En el marco del mencionado proceso de incorporación de la tecnología al ejercicio profesional es que hoy se cuenta que un nuevo avance.

Este ha sido el motivo del presente trabajo que pretende exponer de forma descriptiva este avance.

El marco teórico está compuesto por el Derecho Registral y la normativa que lo regula, así como la normativa que regula lo atinente a la firma electrónica.

Este avance sustenta en lo que la Ley 16.871 de 28/9/1997 que entró en vigencia el 1/5/1998 que en su artículo 95 preveía la posibilidad de lo que denominaba "Tecnificación"<sup>i</sup>

### **2 Marco Teórico.**

El marco teórico que sustenta el trabajo se encuentra en el Derecho Registral y en la normativa que lo regula, así como la normativa que regula lo atinente a la firma electrónica.

Para un mejor entendimiento del mismo es necesario exponer algunos conceptos.

#### **2.1 Dirección General de Registros.**

Una parte importante del ejercicio profesional implica realizar el estudio de la situación dominial de bienes, gravámenes o afectaciones que afectan bienes y/o personas.

Para ello el Escribano cuenta con diversas fuentes de información.

La Dirección General de Registros (www.dgr.gub.uy), es la más utilizada por su contenido y alcance.

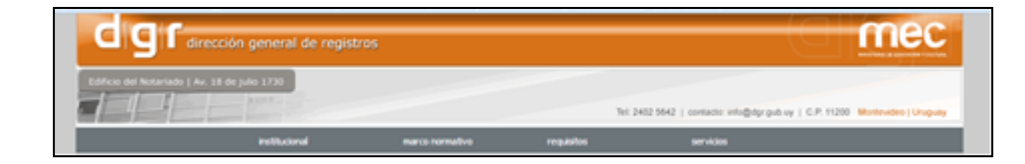

Mediante la solicitud de información en ella se accede a la información de los registros públicos.

Son varios los Registros Públicos y poseen diversas secciones:

Registro Nacional de Actos Personales compuesto por las Secciones Interdicciones, Regímenes Matrimoniales, Mandatos, Universalidades y Sociedades Civiles de Propiedad Horizontal.

- Registro de la Propiedad Sección Inmobiliaria (una oficina por cada departamento, excepto en el departamento de Canelones en el que hay 2 oficinas más) y Sección Mobiliaria (compuesto por el Registro Nacional de Vehículos Automotores – descentralizado y el Registro de Prendas sin desplazamiento-centralizado)

Registro de Personas Jurídicas: Sección Comercio/Sección Asociaciones Civiles y Fundaciones.

#### **2.2 Certificados Registrales.**

Los certificados registrales son documentos que conforme señala el art. 77 de la Ley 16.871<sup>2</sup> tienen el *"efecto de acreditar la situación registral que enuncian respecto de los bienes y personas por quienes se expidan, a la fecha y hora de su expedición"*

Ello se vincula directamente con el carácter público de los Registros Públicos establecido en el art. 72 de la referida ley <sup>3</sup> y que permite a quienes tengan interés en conocer la situación registral de bienes y/o personas pueden acceder a dicha información solicitándola al Registro correspondiente.

Por tanto el certificado registral es una herramienta de gran importancia para quienes por diversos motivos requieren de esa información para actuar lo cual se sostiene en lo dispuesto por el Art. 73 de la referida Ley.<sup>4</sup>

Por ejemplo al momento de otorgarse una compraventa, ellos permiten conocer la situación de los bienes o personas participantes del acto jurídico a otorgarse.

#### **2.3 Ampliaciones.**

Tal como se indicara anteriormente los certificados registrales reflejan la información "a la fecha y hora de su expedición"

Por este motivo, suele ser necesario que la información que brindan los mismos sea ampliada al momento del otorgamiento de un contrato o de acreditación de una situación jurídica.

Esto se debe a que al ingresar información al Registro en forma permanente podría suceder que la información proporcionada originalmente haya sido modificada por nuevas inscripciones ingresadas al Registro correspondiente y que refieran a los bienes o personas por las cuales se requirió la información.

#### **2.4 Testimonios.**

Los testimonios son las copias de los documentos que posee el Registro como respaldo de las inscripciones.

La regla es que los documentos a inscribir se presenten acompañados de minutas <sup>5</sup> pero el art. 59 del decreto 99/98<sup>6</sup> reglamentario de dicha ley, admite que la minuta sea sustituida por un ejemplar del documento presentado a inscribir en determinados casos.

Hay algunas situaciones que se ingresa al Registro el documento acompañado por una copia del mismo, tales como certificados de resultancia de autos, oficios judiciales.

En otros casos se ingresa al Registro el documento acompañado por una minuta que contiene un resumen esquematizado del contenido, tal como en el caso de una compraventa

### **2.5 Firma electrónica**

La firma electrónica es definida por la UCE (Unidad de Certificación Electrónica)<sup>7</sup> como aquella que *"... permite identificar a la persona que emite un documento electrónico mediante un conjunto de datos vinculado al documento original"*

Por otra parte la firma electrónica avanzada es definida por la UCE como *"... una firma electrónica que emplea un certificado expedido por un prestador de servicios de certificación acreditado ante la UCE."* que *"Ofrece, por tanto, amplias garantías en cuanto a la seguridad digital y a la identidad del otorgante."*

Con la aprobación de la Ley 18.600 de 21/9/2009, y su Decreto Reglamentario 436/011 de 8/12/2011, se reguló la firma electrónica en nuestro país diferenciando dos tipos de firmas: la firma electrónica y la firma electrónica avanzada.

La "Firma electrónica" fue definida en el Art. 2 de dicha norma como *"los datos en forma electrónica anexos a un documento electrónico o asociados de manera lógica con el mismo, utilizados por el firmante como medio de identificación".*

La "Firma electrónica avanzada" se define en la referida ley como *"la firma electrónica que cumple los siguientes requisitos: 1) Requerir información de exclusivo conocimiento del firmante, permitiendo su identificación unívoca;2) ser creada por medios que el firmante pueda mantener bajo su exclusivo control;3) ser susceptible de verificación por terceros;4) estar vinculada a un documento electrónico de tal modo que cualquier alteración subsiguiente en el mismo sea detectable; y 5) haber sido creada utilizando un dispositivo de creación de firma técnicamente seguro y confiable y estar basada en un certificado reconocido válido al momento de la firma."*

Es posible sostener que la firma electrónica avanzada posee un mejor nivel de seguridad que la firma electrónica.

Al respecto la Esc. Aida Noblia sostiene que *"... la ley le otorga mayor valor probatorio al documento firmado con firma electrónica avanzada que al suscripto con el resto de firmas electrónicas que no reúnen los requisitos de la primera"*<sup>8</sup> *,* con lo cual coincido.

Todo lo antes indicado ha hecho posible que la misma pueda ser aplicada en el ejercicio de la profesión notarial, en el que la seguridad es fundamental, ejemplo de ello es el caso que nos convoca.

#### **2.6 Prestador de servicios de certificación acreditado (PCS).**

La firma electrónica avanzada debe "... *estar basada en un certificado reconocido válido al momento de la firma."* Conforme al citado Art. 2 de la ley 18.600. Este permite realizar la firma y debe ser proporcionado por un "Prestador de servicios de certificación"<sup>9</sup>

Para ser "Prestador de servicios de certificación acreditado" es necesaria la acreditación ante la UCE

En este momento en Uruguay hay tres prestadores acreditados ante dicha unidad: Administración Nacional de Correos (Correo Uruguayo)<sup>10</sup>, Abitab<sup>11</sup> y Ministerio del Interior $^{12}$ .

En el caso del Ministerio del Interior la firma está incorporada a la cedula de identidad electrónica.

# **3 Certificados registrales con firma electrónica avanzada institucional de DGR.**

Desde el 2 de enero de 2018 todos los certificados, ampliaciones y testimonios que emite la Dirección General de Registros se expiden en forma electrónica con firma digital avanzada de la DGR cuyo PSC es el Correo Uruguayo, no emitiéndose más en soporte papel.

Por este motivo el certificado registral y su ampliación o el testimonio impreso carece de valor, tal como lo poseía antes de este cambio.

#### **3.1 Prestador de servicios de certificación acreditado (PCS).**

La forma de solicitar la información no ha cambiado, ya que puede ser realizada en forma personal ante la sede registral en soporte papel o por vía de "Solicitudes Remotas".

En caso de ser por solicitud remota el solicitante deberá tener usuario y contraseña para acceder a su cuenta y desde allí realizar la misma.

El cambio radica en la forma de emisión de la información requerida al registro.

Por el momento este sistema de emisión de certificados con firma electrónica avanzada no está habilitado para las secciones de Propiedad Inmueble de los registros de San José, Canelones, Ciudad de La Costa, Pando, Maldonado y Rocha.

Debido a que este proceso de incorporación de las sedes registrales es dinámico, en el mes de junio se incorporó el Registro de la Propiedad Inmueble de Colonia.

Los talones de pago de las solicitudes varían en su contenido ya que cuando se trata de sedes registrales que se encuentran incorporadas al nuevo sistema de emisión, estas no tienen clave de seguridad (PIN) de verificación y contienen una leyenda que indica "Sin firma digital".

Ejemplo de talón de solicitud de Testimonio de inscripción de sede incorporada al nuevo sistema de emisión.

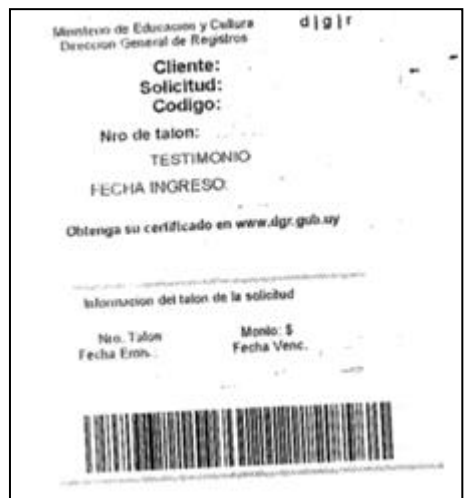

Ejemplo de talón de solicitud de información registral presentado ante el Registro de Personas Jurídicas: Sección Comercio

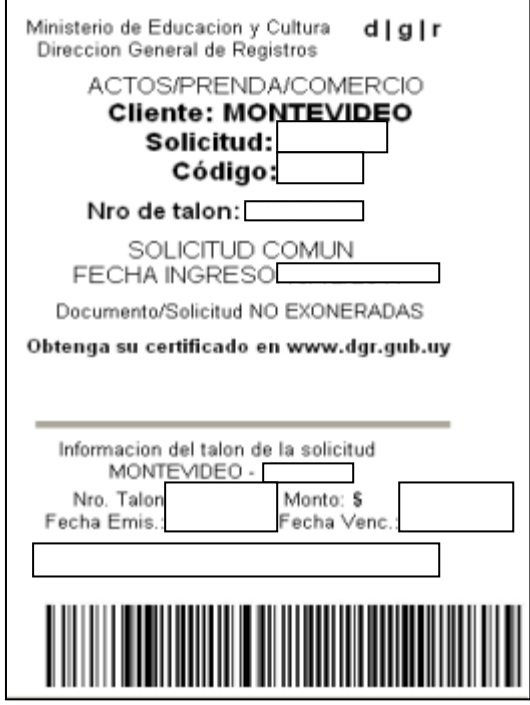

## **3.2 Visualización del certificado registral.**

Una vez abonada la tasa correspondiente (en caso de que no sea exonerado de costo) y efectuada la búsqueda de información, el certificado registral en archivo Pdf firmado electrónicamente queda disponible para ser visualizado por el solicitante.

Para ello el usuario deberá descargar el certificado en la computadora e instalar Pdf Acrobat Reader superior a 10.X

Los navegadores podrán ser Internet Explorer (9 o superior), Chrome (60 o superior), Mozilla Firefox (55 o superior), Safari (10 o superior)

También deberá poder acceder a Google para validar un captcha.

Para procurar obtener un Certificado registral Digital por primera vez, se visualiza una ventana indicando que se necesita realizar una actualización del certificado digital.

El usuario debe seleccionar la opción aceptar, para que se descargue el certificado del Correo Uruguayo en el equipo.

Posteriormente la aplicación abre los certificados sin ninguna otra intervención del usuario. Si no se realiza correctamente esta acción, no se puede validar la firma digital del certificado.

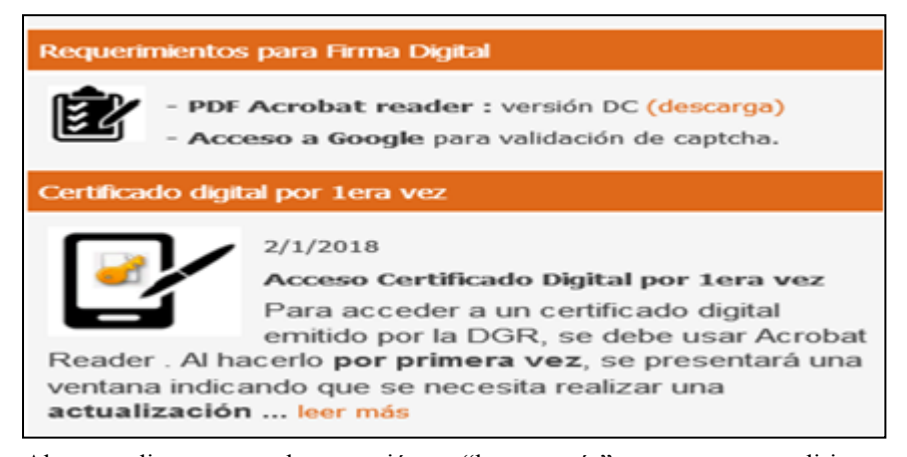

Al ampliar en la opción "leer más" se nos dirige a http://www.dgr.gub.uy/servicios/firma\_digital.html#1eravez donde se encuentra la información antes reseñada.

Para descargar el certificado registral solicitado por vía de "Solicitudes Remotas" el usuario ingresa a su cuenta y desde allí lo puede visualizar y descargar.

Cuando fue solicitado en soporte papel en ventanilla, por alguien que no opera con usuario de solicitud remota, el usuario debe acceder al sitio web de la Dirección General de Registros en la opción "Obtener Solicitud Firmada"

Esto también aplica cuando fue solicitado por otro usuario y nos brinda los 3 datos que requiere el sistema para la visualización.

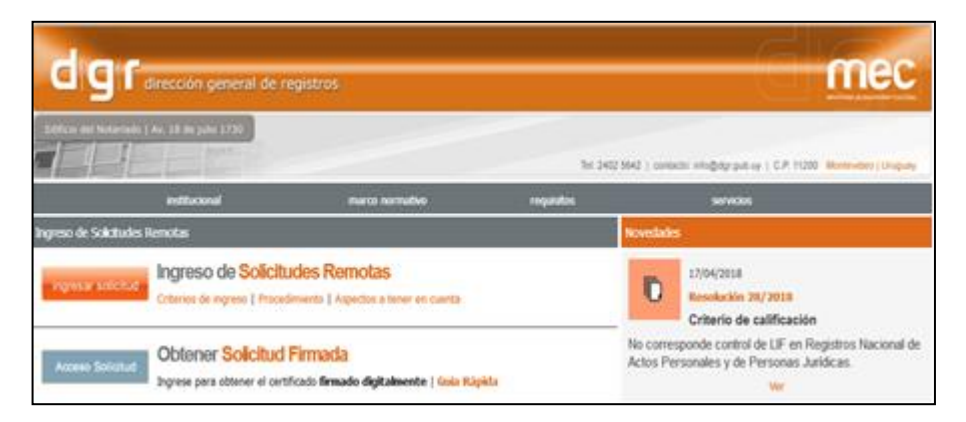

Una vez ingresado al sitio Web, el usuario requiere 3 datos para acceder al certificado, ellos son: el cliente, el número de solicitud y el código de seguridad.

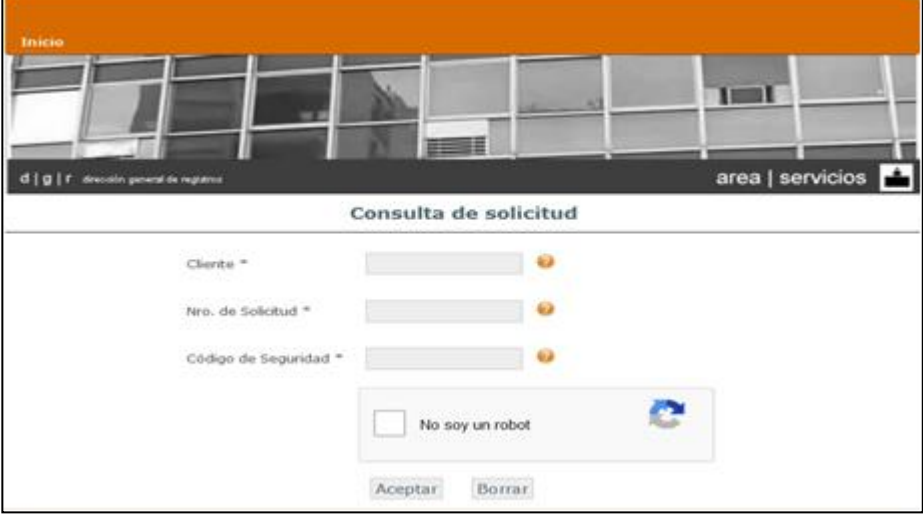

El cliente es el nombre de la sede donde se solicito la información registral.

Cuando se solicita información por ventanilla en soporte papel, por ejemplo MONTEVIDEO, RIVERA.

Cuando se solicita en forma remota a través de la página Web de DGR el cliente es PUBLICO.

El número de solicitud identifica el número de solicitud registral, tal como en los certificados emitidos por el sistema anterior.

El código de seguridad figura en el boleto de pago o en el talón de pago según sea solicitado en ventanilla o en forma remota.

Se debe marcar la opción "No soy un robot"

El certificado puede ser visualizado marcando el icono de pdf en el icono verde que aparece en la pantalla.

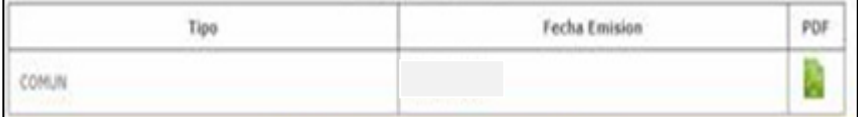

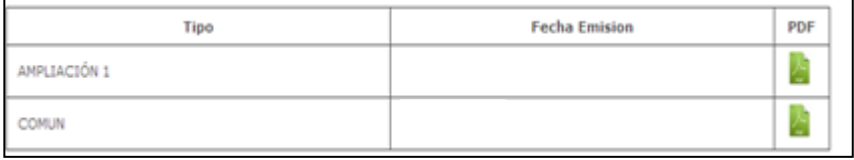

### Se descarga el archivo en Pdf

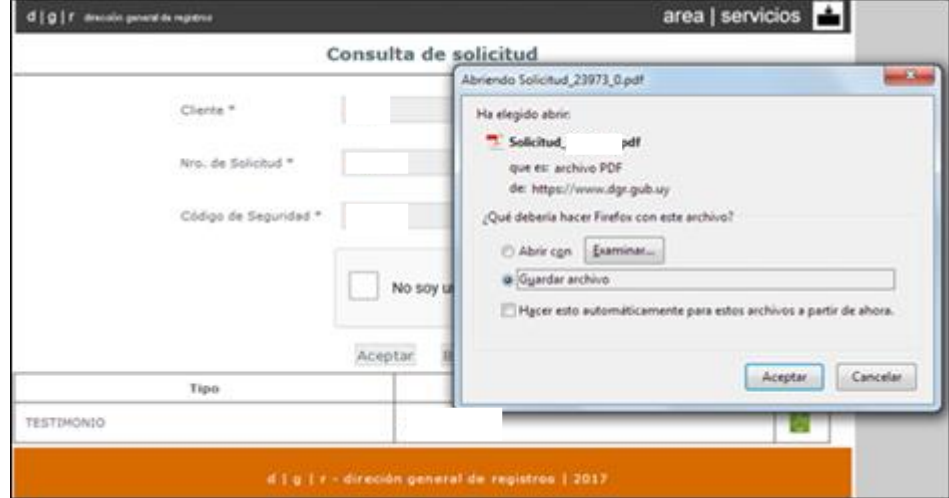

Una vez emitido en un archivo Pdf con firma electrónica, puede además ser descargado en la computadora o en el dispositivo externo que se prefiera.

También puede ser impreso, pero el certificado impreso carece de valor de documento público, tal como el que posee el certificado electrónico.

En el archivo Pdf que contiene la información registral es posible desplegar un "Panel de firma" que contiene datos que permiten verificar el origen de la firma, su validez y si la información misma ha sido alterada.

A continuación se acompañan ejemplos de solicitud de testimonio de inscripción y de solicitud de información registral emitidas.

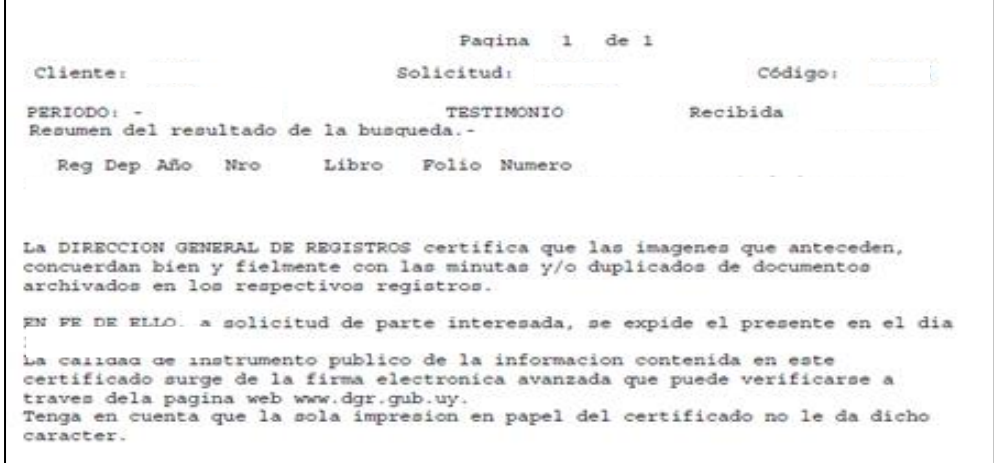

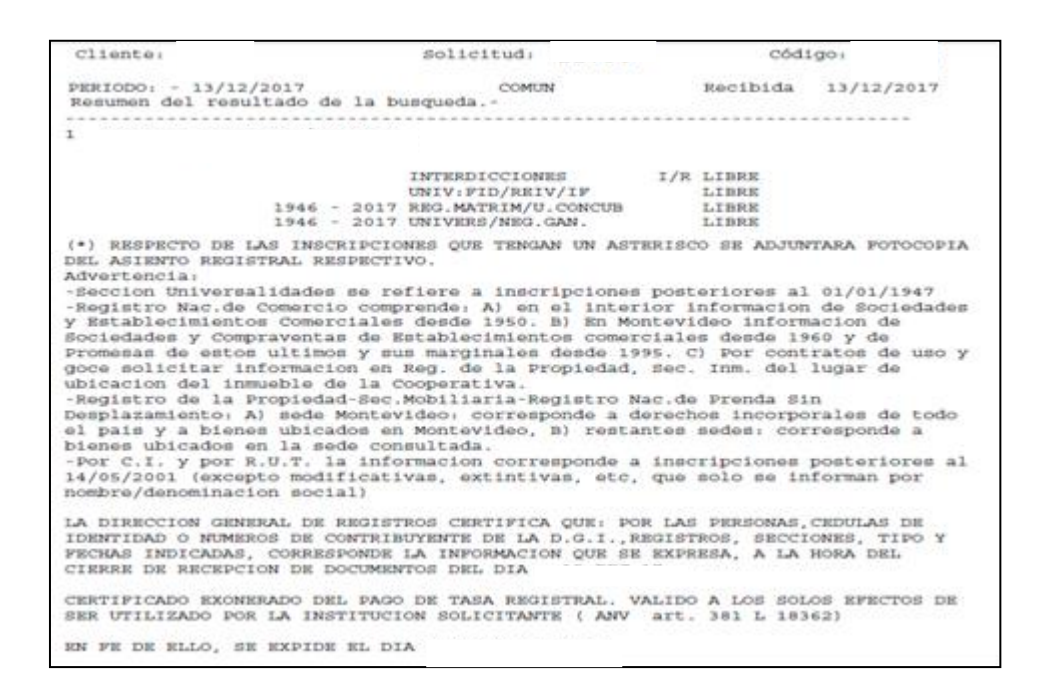

Para realizar dicha verificación es preciso ir al "Panel de firma", abrir la ventana "Firmas" a la izquierda de la pantalla, allí marcar > Rev1: Firmado por DGR, verificar que el firmante sea DGR, que la firma sea válida y que el certificado no haya sido modificado.

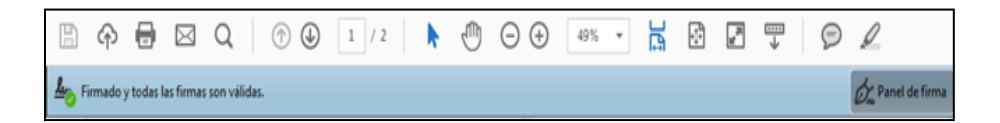

También se puede verificar que la entidad certificadora sea el Correo Uruguayo, en la opcion "Detalles de la firma".

En ambos casos se despliegan datos de la firma.

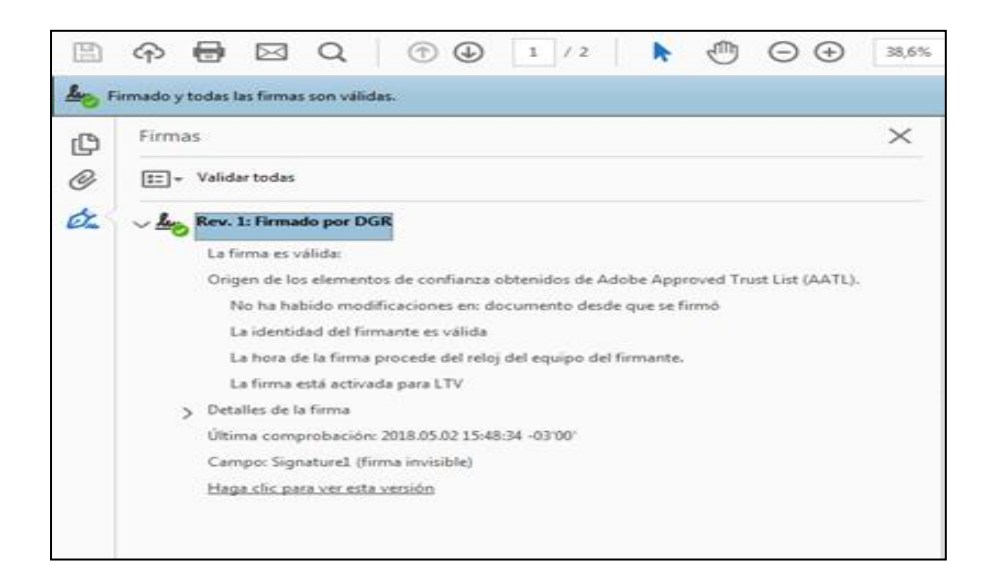

Si el certificado es válido y no ha sido modificado, se muestra un ícono verde con la leyenda "Firmado y todas las firmas son válidas" en la barra superior izquierda, pero si fue modificado, el ícono se muestra en color rojo con la advertencia del cambio realizado.

### **4. Forma de presentación de los certificados registrales.**

Debido a que parte de nuestra actividad notarial implica la presentación de la documentación ante diversas entidades públicas y privadas, así como ante otros colegas, es importante saber cómo se realiza dicha presentación ante esta nueva modalidad de certificado registral.

La opción que personalmente entiendo más adecuada, al menos hasta que surja algún otro mecanismo, es la siguiente:

Presentar el certificado impreso en papel simple.

- Adjuntar la impresión de pantalla en la que surje el "Panel de firma" y en el que se pueda apreciar la validez de la firma y que no fue modificado el documento desde la firma.

Dicha impresión debe contener el pie de pantalla del que surja el dia y hora de la captura.

De esta forma el receptor de la información registral no tiene que ingresar necesariamente al sistema, aunque cuente con la información para ello.

Este puede comprobar que se trata de la información que corresponde a la actuación o situación en estudio corroborando los datos de la solicitud con la actuación en curso; también podrá comprobar que la firma es válida; y que el documento no ha sido alterado, contando con fecha y hora de la verificación.

Esto es debido a que en algunas oficinas o receptores de dicha información registral carecen de los medios disponibles para realizar la verificación de cada certificado o testimonio registral que se les presente.

También a esto se suma que en algunos casos es necesario dejar un ejemplar en la carpeta de los clientes como constancia.

### **5 Ventajas y Desventajas**

Ante toda novedad, que implica un cambio en el ejercicio profesional, sin dudas se generan resistencias.

Se entiende que ellas deberán ser superadas paulatinamente, teniendo en cuenta que el único certificado registral con valor de documento público es el emitido digitalmente con firma electrónica avanzada de DGR.

La resistencia suele estar vinculada a la conservación en el tiempo o a la posibilidad de permanente disponibilidad de los certificados.

Por otra parte, más allá de las resistencias que se pueden generar, también es una realidad que este nuevo sistema de emisión de certificados registrales agiliza y simplifica trámites, reduce tiempos y costos de gestoría para su tramitación, reduce la necesidad de traslados para realizar trámites o para obtener la información necesaria para realizar los mismos.

### **6. Experiencia de otros países.**

Cada ordenamiento jurídico posee sus propias características que reflejan historia e idiosincrasia, necesidades y posibilidades.

Debido a las diferencias existentes entre los ordenamientos jurídicos de diferentes países y del desarrollo informático de cada uno, no siempre es posible encontrar iguales aplicaciones o sistemas de trabajo en otros .

Más allá de ello, siempre es importante conocer experiencias en Derecho comparado.

#### **6.1 Perú**

Este país cuenta con un sistema que permite que los certificados registrales sean entregados con firma electrónica que tiene algunas semejanzas con el sistema uruguayo.

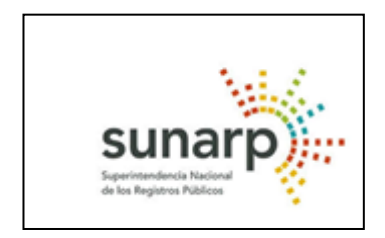

La Superintendencia Nacional de los Registros Públicos (Sunarp) aprobó el Servicio de Publicidad Compendiosa con firma electrónica, que se expide a través del Servicio de Publicidad Registral en Línea (SPRL).

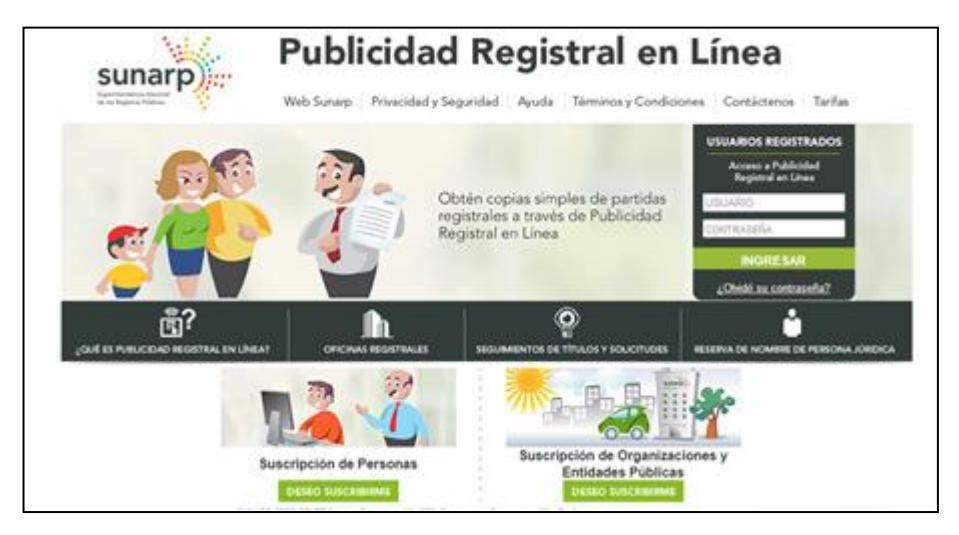

El usuario puede solicitar y obtener, desde su cuenta en el SPRL como persona natural o jurídica, certificados compendiosos que cuentan con firma electrónica y un código de verificación para comprobar la autenticidad a través del portal web de la Sunarp.

El usuario no requiere concurrir presencialmente a las oficinas registrales y recibe en su cuenta SPRL o correo electrónico el link por el cual visualiza el certificado registral.

Este sistema se encuentra operativo desde finales del 2017.

### **6.2 Paraguay**

Este país cuenta con un sistema que permite a usuarios registrados obtener Informes de Titularidad y/o Certificados de Condición de Dominio que proporciona la Dirección del Registro de Automotores.

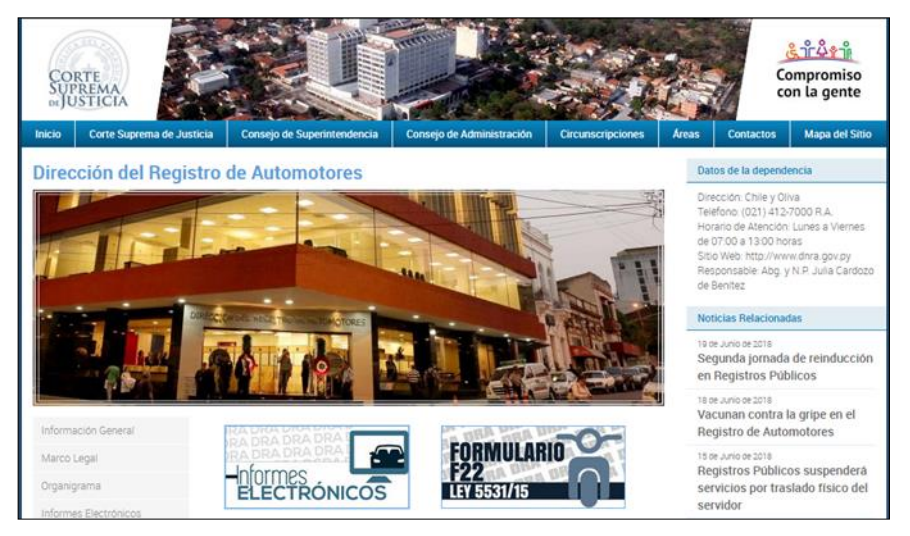

La solicitud y la emisión de dichos documentos es remota previo pago del mismo.

La plataforma genera un documento electrónico con validez jurídica que permite su verificación.

La verificación se realiza en un Validador de Documentos Electrónicos expedidos por la Institución, que permite introducir el código de verificación asociado al documento, obtener visualmente el documento electrónico y permite validar su autenticidad.

#### **6.3 Argentina. Provincia de Buenos Aires.**

Debido a que no ha sido posible encontrar información respecto a todas las provincias Argentinas, se plantea solo el caso de la Provincia de Buenos Aires

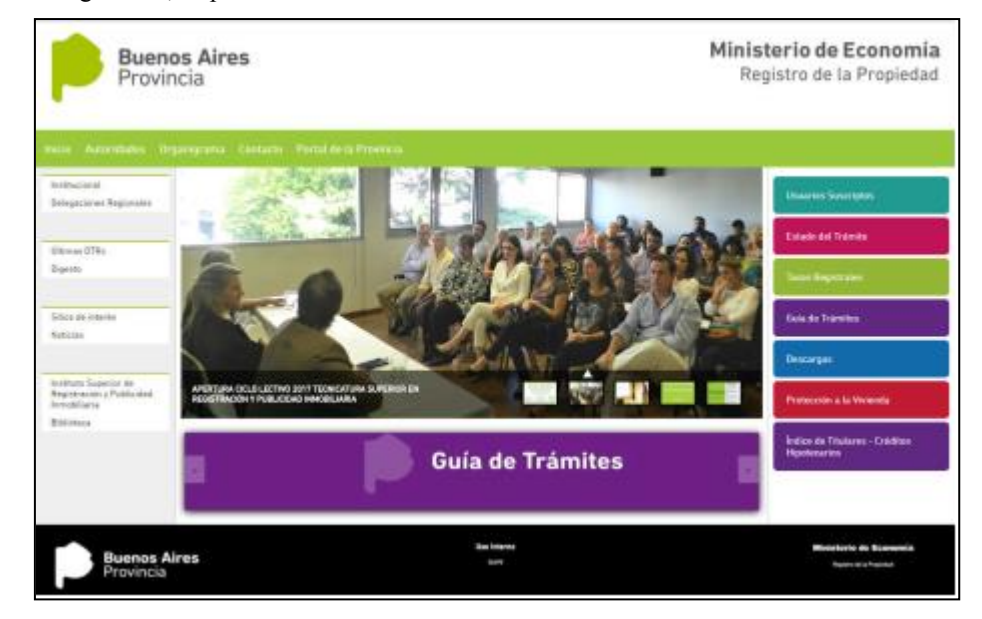

Mediante de la "Ventanilla virtual", los profesionales suscriptos a los servicios registrales de publicidad, a través de los colegios profesionales respectivos, pueden gestionar y recibir trámites en internet, firmados digitalmente.

Los trámites ingresados por la Ventanilla Virtual, tienen código de entrada, número de entrada y fecha de la misma forma que un documento papel ingresado en la Sede Central o Delegaciones Regionales. Al ingresar el pedido, el usuario indica el lugar de entrega de la documentación.

En caso de optar por un servicio con firma digital, se recibe en su cuenta en formato pdf.

En este caso se mantiene el formato papel con firma ológrafa, lo que lo diferencia del sistema uruguayo en el que ya no se emiten en soporte papel.

Al obtener o retirar la documentación, el usuario cuenta con la misma información, con valor legal, tal como si hubiera hecho la presentación en formato papel.

La Ventanilla Virtual ofrece los servicios de Informe de Dominio de Folio Real, Informe de Anotaciones Personales -Cesión, e inhibición de personas humanas y jurídicas, Consulta de Dominio de Folio Real -Copia de asiento, Consulta al Índice de Titulares, Consulta de trámite Web (Estado de las solicitudes realizadas por número de operación o rango de fechas).

# **7. Conclusiones.**

El certificado registral o testimonio de inscripción con firma electrónica avanzada, sin dudas es un avance importante en la aplicación de la tecnología y en el ejercicio de la profesión notarial tiene una importante incidencia.

Esta clase de sistemas no es exclusiva de nuestro país.

Hay otros países que cuentan con sistemas similares. Si bien poseen algunas diferencias, todos buscan la agilidad de los servicios.

Es posible concluir, que este avance, es una clara muestra de que la profesión notarial se nutre de las TICs y se adapta a la tecnología, lo que favorece el ejercicio de profesional.

### **8. Recursos utilizados.**

Se recomienda el acceso a las siguientes páginas Web:

- [www.tramites.gub.uy](http://www.tramites.gub.uy/)
- [www.agesic.gub.uy](http://www.agesic.gub.uy/)
- [www.dgr.gub.uy](http://www.dgr.gub.uy/)
- [www.sunarp.gob.pe](http://www.sunarp.gob.pe/)
- [www.pj.giv.py](http://www.pj.giv.py/)
- [www.rpba.gov.ar](http://www.rpba.gov.ar/)

## **Referencias**

-

- 1. Ley 16.871 Artículo 95. *"(Tecnificación del servicio). Los Registros podrán utilizar, para las tareas de información e inscripción, cualquier técnica que asegure la permanencia, inalterabilidad y exactitud de la información, así como la autoría de los funcionarios intervinientes"*
- 2. *Ley 16.871 Artículo 77. "(Certificados - Efectos). Las certificaciones producen el efecto de acreditar la situación registral que enuncian respecto de los bienes y personas por quienes se expidan, a la fecha y hora de su expedición."*
- 3. *Ley 16.871 Artículo 72. "(Carácter público de los registros). Los registros a que se refiere la presente ley serán públicos. Quienes tengan interés en averiguar la situación registral actual de bienes y personas, podrán solicitar la información al Registro correspondiente."*
- 4. *Ley 16.871 Artículo 73. "(Certificados de Información - Valor). La plenitud, limitación o restricción de los derechos inscritos y la libertad de disposición, podrán acreditarse con relación a terceros por las certificaciones a que se refieren los artículos siguientes."*
- 5. *Artículo 92. (Minutas). Los actos y negocios jurídicos que se presenten a inscribir, cualquiera sea la forma del documento que los contenga, deberán estar acompañados de minuta con los datos y las copias que el reglamento determine. La minuta y sus copias deberán ser suscritas por las partes, por el escribano interviniente o por el profesional que tiene a su cargo la gestión.*
- 6. *Decreto 99/98 Art.59. "Minuta. La minuta podrá ser sustituida por un ejemplar del documento presentado a inscribir cuando el mismo proviniere de instituciones oficiales o se tratare de solicitudes de reservas de prioridad, documentos privados sin protocolizar y certificados notariales, sin perjuicio de lo establecido por la ley 16.323, de 9 de noviembre de 1992."*
- 7. *Unidad creada por el artículo 12 de la Ley N° 18.600 como un órgano desconcentrado de AGESIC (Agencia para el Desarrollo del Gobierno de Gestión Electrónica y la Sociedad de la Información y del Conocimiento)*
- 8. *Noblia, Aida. "Documento y firma electrónicos. Primeros comentarios al decreto reglamentario de la Ley N. º 18.600", disponible en www.aeu.org.uy*
- 9. *El Art. 2 literal J de la Ley 16.800 lo define como "persona física o jurídica, pública o privada, nacional o extranjera, que expida certificados electrónicos o preste otros servicios de certificación en relación con la firma electrónica."*
- 10. *Autorizado por Resolución Nº 007/013 del Consejo Ejecutivo de la UCE de 29/11/2013.*
- 11. *Autorizado por Resolución Nº 004/014 del Consejo Ejecutivo de la UCE de 14/5/2014.*
- 12. *Autorizado por Resolución Nº 005/014 del Consejo Ejecutivo de la UCE de 4/6/2014*